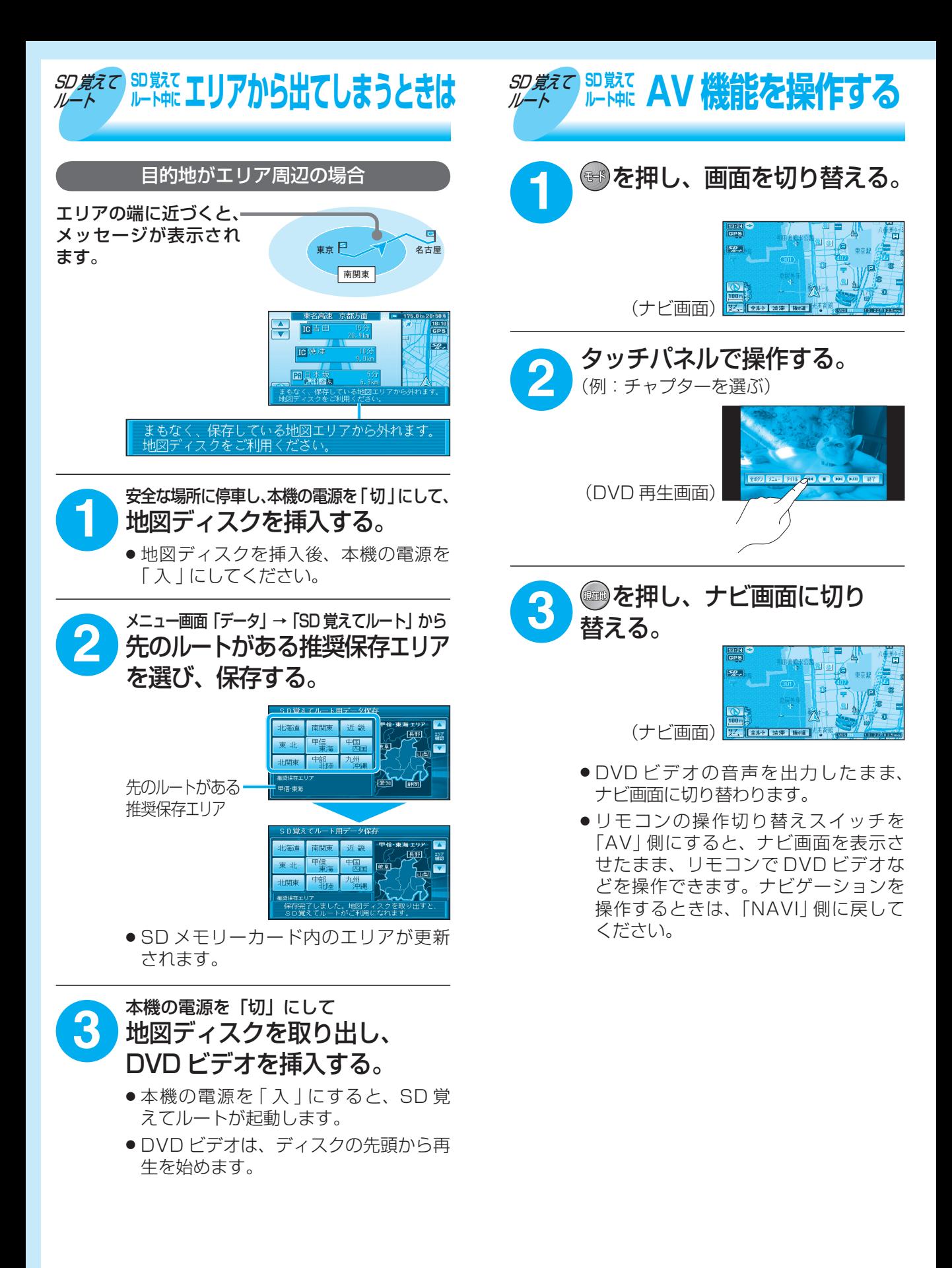

AV 9

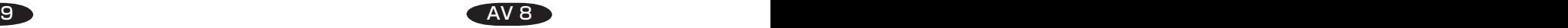